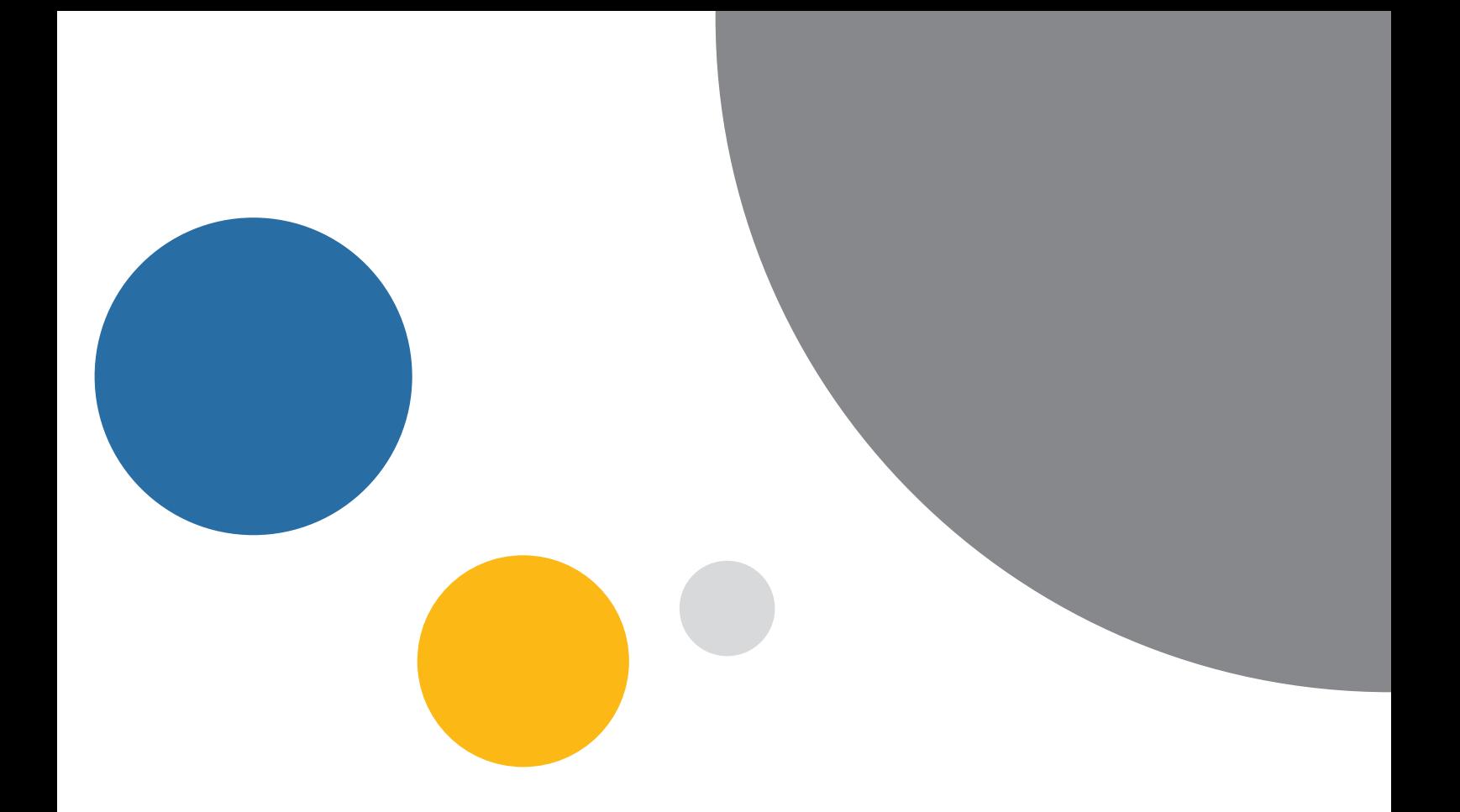

# **Accueil des jeunes enfants**

# Guide Psu 2022

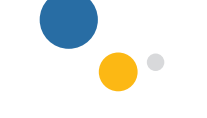

Financement des établissements par la Prestation de service unique

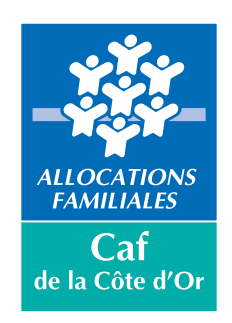

# Quels sont les pré-requis pour bénéficier de la Prestation de service unique (Psu) ?

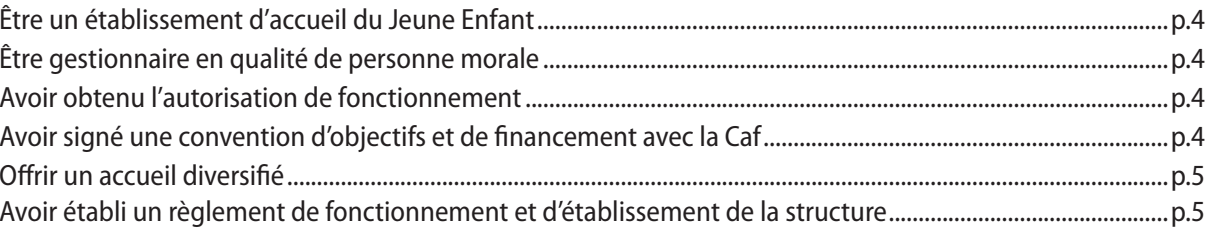

# 

# Comment doit-être déterminée la participation financière des familles ?

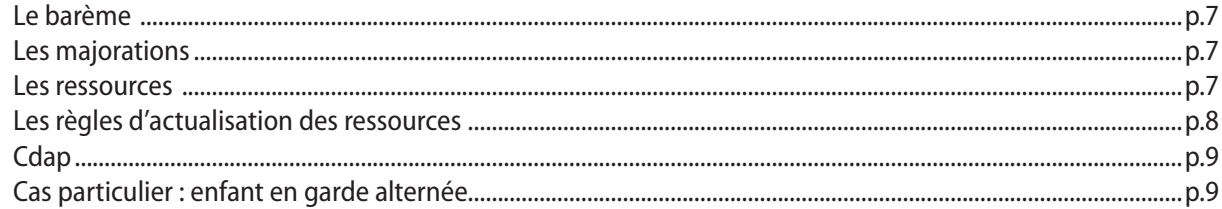

# Quelles sont les particularités de la Prestation de service unique ?

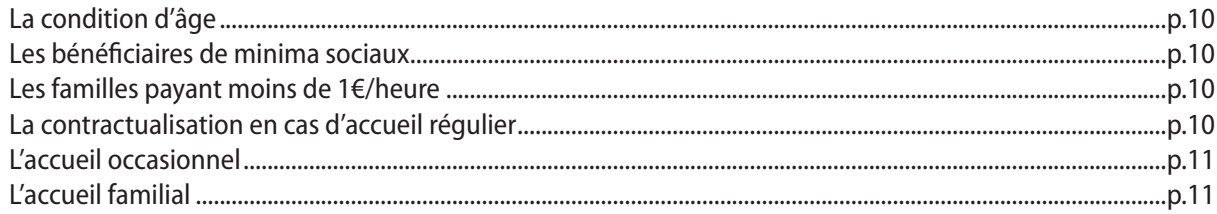

# Comment déclarer les données à la Caf?

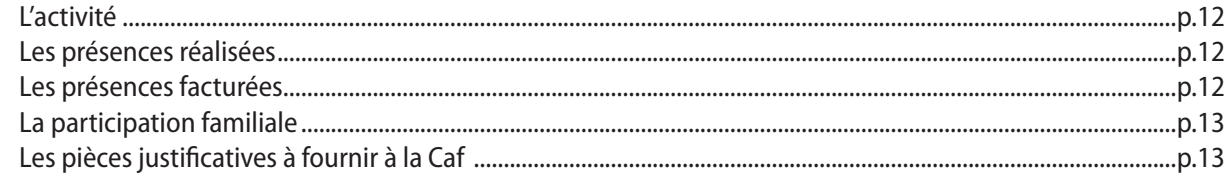

# Comment calculer les indicateurs de gestion?

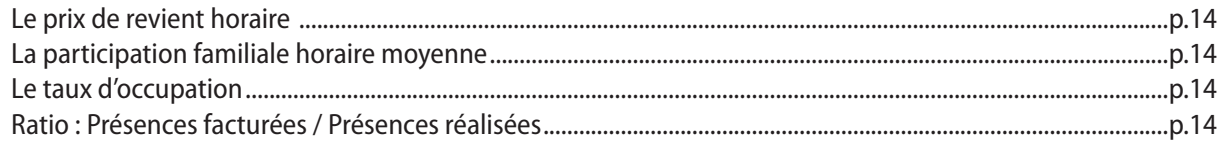

#### **Comment calculer la dotation Prestation de service unique ?** p.15

# Les bonus "Inclusion handicap" et "Mixité sociale"

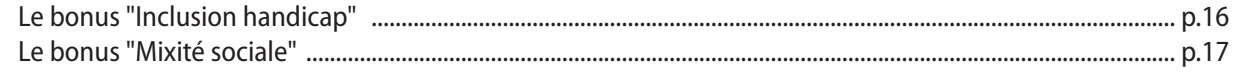

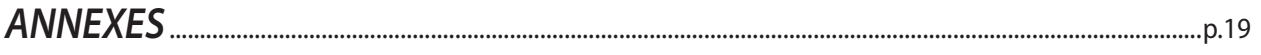

# **Être un Établissement d'Accueil du Jeune Enfant (Eaje)**

Les établissements et services d'accueil du jeune enfant qui accueillent des enfants jusqu'à l'âge de 6 ans sont régis par les décrets n°2000-762 du 1er août 2000, n°2007-230 du 20 février 2007 et n°2010-613 du 7 juin 2010.

Les activités de type :

- collectif,
- familial,
- parental,

et les structures telles que :

- multi-accueil (crèche halte-garderie),
- crèche d'entreprise,
- jardin d'enfants,
- micro-crèche (à l'exclusion de celles ayant opté pour le complément de mode de garde Paje),

sont regroupées sous ce terme et peuvent faire l'objet d'un financement Caf au titre de la Prestation de service unique, sous réserve du respect des conditions requises.

La Psu peut être versée indifféremment à une crèche de quartier ou de personnel. Dans ce dernier cas, au moins 10% des places doivent être réservées aux enfants extérieurs aux entreprises ou administrations concernées, afin de favoriser la mixité des publics accueillis et de garantir la pérennité. Exceptionnellement, une demande de dérogation motivée peut être adressée au Conseil d'administration de la Caf si le taux n'est pas atteint **lors du renouvellement de la convention Psu.**

#### **Être gestionnaire en qualité de personne morale**

Peut-être gestionnaire :

- une personne morale de droit public telle qu'une commune, une communauté de communes, un centre communal d'action sociale, un hôpital, …,
- une personne morale de droit privé telle qu'une association, une mutuelle, une entreprise de crèche (Sarl, Sas, Scic, …).

# **Avoir obtenu l'autorisation de fonctionnement**

L'agrément ou l'autorisation d'ouverture constitue une pièce justificative indispensable.

Toute modification d'agrément (capacité d'accueil, transfert, changement de gestionnaire, …) doit être en cohérence avec le projet social de l'établissement. Elle doit être effectuée en concertation avec la Pmi, la Caf et la Collectivité territoriale, le cas échéant.

Une variation d'agrément peut être validée par la Pmi dans le cadre de l'avis ou de l'agrément pour des raisons spécifiques d'organisation (ex : ouverture toute l'année) ou de locaux (contrainte sur les temps de repas ou de sieste). En dehors de ces variations, la règle nationale de modulation d'agrément de la capacité d'accueil s'applique. Elle doit impérativement respecter les règles de cadrage détaillées **(Annexe 1)**.

Tout nouvel agrément ou avis Pmi, complété par un arrêté délivré par l'autorité compétente, doit systématiquement être adressé à la Caf.

# **Avoir signé une convention d'objectifs et de financement avec la Caf**

La convention d'octroi de la Prestation de service unique intervenant entre le gestionnaire et la Caf de la Côte-d'Or fixe les engagements et obligations de chacun et prévoit les modalités de contrôle et de dénonciation.

La convention est signée pour une durée jusqu'à 5 ans au vu des pièces justificatives obligatoires selon qu'ils s'agissent d'une nouvelle convention et ou d'un renouvellement.

# **Offrir un accueil diversifié**

Les établissements d'accueil du jeune enfant peuvent proposer différentes formes d'accueil en référence au projet social.

#### **L'accueil régulier**

Il doit répondre aux besoins d'accueil des familles connus à l'avance et récurrents.

L'accueil peut être à temps plein ou à temps partiel. L'inscription de l'enfant sur des temps d'accueil fixés à l'avance, sur un nombre d'heures et de jours planifiés et sur une durée prévisionnelle (ex : 3 mois, 6 mois, ...) définit l'accueil régulier.

#### **L'accueil occasionnel**

Il s'agit d'un accueil dont les besoins sont ponctuels, connus à l'avance et non récurrents.

Il s'adresse aux enfants déjà connus dans l'établissement (inscrits ou l'ayant déjà fréquenté) qui nécessitent un accueil pour une durée limitée et ne se renouvelant pas à un rythme régulier.

# **L'accueil d'urgence**

Cette forme d'accueil présente un caractère de dépannage sur une très courte durée.

Il permet de répondre à un besoin d'accueil qui ne peut être différé. La famille n'est généralement pas connue de la structure.

Les modalités de mise en œuvre de ces formes d'accueil seront par ailleurs définies dans le règlement de fonctionnement de l'établissement d'accueil du jeune enfant.

POUR CES TROIS FORMES D'ACCUEIL, AUCUNE CONDITION D'ACTIVITE PROFESSIONNELLE OU ASSIMILEE DU OU DES PARENTS N'EST EXIGÉE.

# **Avoir établi un règlement de fonctionnement et d'établissement de la structure**

#### **Le règlement de fonctionnement**

Se référer au Guide d'élaboration du règlement de fonctionnement transmis par votre Caf.

Il fait apparaître les modalités prévues pour :

• accueillir tous les enfants,

- ajuster l'offre d'accueil au plus près de la demande des familles,
- garantir une facturation juste,
- optimiser l'offre par un réel fonctionnement en multi-accueil.

C'est une pièce justificative obligatoire pour la signature de la convention :

- Il doit être transmis à la Caf et à la Pmi pour relecture et validation.
- Son contenu est analysé par la Caf avant signature de la convention : vigilance sur les points obligatoires de la réglementation Psu et formulation bienveillante attendue vis-à-vis des parents.
- Il doit être mis à jour et soumis à la Caf/Pmi à chaque modification du fonctionnement de la structure.

NB : il mentionne en toute transparence les modalités et les critères d'admission.

#### **Le projet d'établissement**

Il comprend le projet éducatif et le projet social et précise :

- les modalités d'intégration de l'établissement ou du service dans son environnement social,
- les dispositions prises pour l'accueil d'enfants non scolarisés âgés de moins de six ans, à la charge de personnes engagées dans un parcours d'insertion sociale et professionnelle,
- les dispositions particulières visant à favoriser l'accueil d'enfants présentant un handicap ou souffrant d'une maladie chronique.

Dans les deux documents, doivent également figurer la place des familles et leur participation à la vie de l'établissement.

La Prestation de service unique est versée pour les enfants dont les parents relèvent :

- du régime général,
- des autres régimes rattachés au régime général d'allocations familiales : la fonction publique territoriale et nationale, le régime minier, les industries électriques et gazières, la Sncf, les marinspêcheurs, les clercs de notaire.

Pour les familles ressortissantes du Régime agricole, une demande de Psu doit être formulée auprès de la Mutualité sociale agricole (Msa).

#### **Attention**

Une famille peut être non-allocataire de la Caf, mais appartenir au régime général d'allocations familiales et ouvrir droit à la Psu (ex : une famille avec un seul enfant, et ayant des revenus supérieurs au plafond d'octroi de la prime naissance).

Si vous avez des difficultés à déterminer le régime d'appartenance d'une famille, vous pouvez contacter le service des Aides financières collectives, à l'adresse suivante :

**CAF21-BP-AFC@caf21.caf.fr**

# **Le barème national des participations familiales**

L'utilisation du barème des participations familiales établi par la Caisse nationale des allocations familiales (Cnaf) est obligatoire.

Son caractère obligatoire est destiné à faciliter la mixité des publics accueillis, à assurer une équité de tarification et constitue un facteur d'accessibilité à tous.

La participation demandée aux familles est **forfaitaire**  et couvre la prise en charge de l'enfant pendant son temps de présence dans la structure, **y compris les repas et les soins d'hygiène (couches, liniment, sérum physiologique, …)**. La fourniture du lait peut être demandée aux parents.

Le calcul du montant de la participation de la famille s'appuie sur un taux d'effort, appliqué aux ressources et modulé en fonction du nombre d'enfants à charge au sens des prestations familiales. **(Annexe 2)**

# **Les majorations**

Elles sont possibles dans les cas suivants et doivent impérativement figurer au Règlement de Fonctionnement.

- Le paiement d'une cotisation (et/ou frais d'adhésion) est toléré quelque soit la nature du gestionnaire et son montant est limité à 50 € par famille et par an. Il ne sera pas déduit du calcul de la Psu et devra être inscrit au compte 70642.
- La Caf de la Côte-d'Or, autorise le gestionnaire à appliquer une majoration au barème ci-avant limitée à 30% pour les familles ne résidant pas sur le territoire d'implantation de la structure. Cette majoration est intégrée aux participations familiales déductibles de la Psu.

Tout autre type de majoration, demandé par le gestionnaire, doit revêtir un caractère exceptionnel (par ex : caution, frais bancaire pour rejet de prélèvement, pénalités de retard, droit de réservation, frais de dossier au-delà de 50€ par famille et par an, …) et sera déduit du calcul de la Psu et inscrit au compte 70641, selon tableau ci-après.

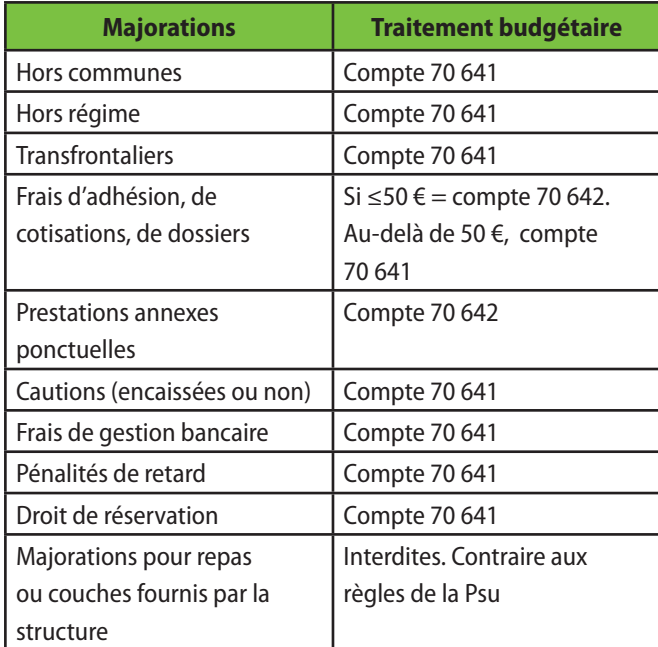

#### **Les ressources (Annexe 3)**

Les ressources à prendre en compte pour un accueil sur l'année N sont celles figurant sur l'avis d'imposition N-1 portant sur les ressources N-2 avant tout abattement fiscal.

Si les revenus ne sont pas imposables en France ou s'ils sont difficiles à identifier sur l'avis d'imposition **(Annexe 4)**, il convient de demander une attestation de l'employeur précisant les revenus perçus pour la période considérée.

Toutes les natures de revenus imposables doivent être retenues :

- les revenus professionnels d'activité et assimilés (indemnités journalières maternité, chômage, maladie à l'exclusion de la longue maladie, accident du travail), pensions (vieillesse, réversion, invalidité, alimentaire),
- les autres revenus (mobiliers, fonciers),
- les bénéfices retenus au titre de l'année de référence selon les règles en vigueur (employeurs, travailleurs indépendants, auto-entrepreneurs),
- les revenus percus à l'étranger après conversion en euros.

#### **Sont à déduire**, les pensions alimentaires versées.

Le montant total des ressources doit être divisé par douze pour obtenir le revenu mensuel sur lequel est appliqué le taux d'effort, soit :

Revenu mensuel  $x$  taux d'effort = tarif horaire.

Le montant de la participation familiale est soumis à un plancher et un plafond de ressources mensuelles fixés en début d'année civile par la Cnaf.

#### **Le plancher**

Le montant est publié en début d'année civile par la Cnaf. Ce plancher de ressources est à retenir pour le calcul des participations familiales dans les cas suivants :

- familles ayant des ressources nulles ou inférieures à ce montant plancher,
- enfants placés en famille d'accueil au titre de l'aide sociale à l'enfance,
- personnes non allocataires ne disposant ni d'avis d'imposition, ni de fiches de salaires : situations administratives non régularisées.

# **Le plafond**

Le barème s'applique jusqu'à hauteur d'un plafond de ressources par mois. Celui-ci est publié par la Cnaf en début d'année civile.

Pour les années 2019 à 2022, le plafond est d'ores et déjà connu :

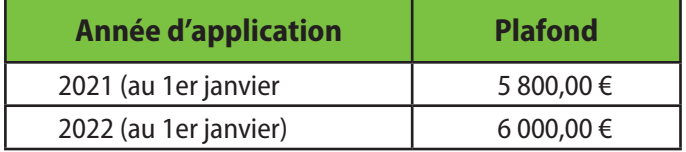

Le gestionnaire ne peut pas appliquer un plafond inférieur. En revanche, en accord avec la Caf, il peut décider de poursuivre l'application du taux de participation familiale au-delà du plafond et doit l'inscrire dans le règlement de fonctionnement.

Si les familles ne veulent pas justifier leurs ressources, le barème maximum est à appliquer.

#### **Le tarif moyen**

Ce tarif, calculé selon la formule "Total des participations des usagers (N-1) divisé par le nombre d'heures facturées (N-1)", peut s'appliquer en cas :

- d'accueil d'urgence ou tout à fait occasionnel, quand les ressources de la famille ne sont pas connues dans l'immédiat,
- d'inscription d'un enfant placé par un tiers (famille d'accueil, assistants maternels, grands-parents).

Il doit être calculé chaque année et affiché dans la structure.

#### **Les règles d'actualisation des ressources**

#### **Le changement de situation familiale (mois qui suit l'événement) pour :**

- séparation, divorce, décès ou rupture de la vie maritale : prise en compte uniquement des revenus de la personne qui a la charge des enfants,
- mariage ou début de vie maritale : prise en compte des ressources N-2 du nouveau conjoint ou concubin (cf. § "*Les ressources*").

#### **Le changement de situation professionnelle**

Abattement de 30% sur les revenus professionnels déclarés de la personne pour les situations suivantes :

- chômage total ou partiel indemnisé après 2 mois au titre de l'Allocation d'aide à l'emploi,
- atteinte d'une grave maladie ou d'une Affection de longue durée (Ald),
- cessation d'activité et bénéfice d'une pension vieillesse, invalidité, d'une rente accident du travail ou d'une Allocation adulte handicapé.

Dans ces 3 cas, suppression de l'abattement **dès la reprise d'activité ou autre changement**.

Exclusion des revenus professionnels et assimilés de la personne pour les situations suivantes :

- chômage total non indemnisé,
- chômage indemnisé par l'Allocation de solidarité spécifique ou l'Allocation temporaire d'attente,
- bénéfice du Revenu de solidarité active (Rsa) socle majoré ou non,
- cessation totale d'activité pour élever un enfant de moins de 3 ans ou plusieurs enfants.

En cas de reprise de l'activité, les revenus à prendre en compte sont toujours les revenus de l'avis d'imposition des ressources N–1 sur les ressources N-2.

# **Cdap (Consultation des données allocataires aux partenaires)**

Ce service de consultation des ressources des allocataires est disponible sur le site internet de la Caf www.caf.fr à la rubrique, votre Caf (21000) "Partenaires". (Annexe 5)

Il donne au gestionnaire un accès direct à la consultation des ressources des familles allocataires et au nombre d'enfants à charge au sens des allocations familiales, éléments nécessaires pour le calcul de la participation familiale.

Il est sécurisé, respecte les règles de confidentialité et a fait l'objet d'un avis favorable de la Cnil.

Le profil requis dit "T2" limite l'accès aux seules données nécessaires pour déterminer la participation financière des usagers.

Le gestionnaire doit formuler une demande d'accès auprès de la Caf selon les modalités décrites. **Annexe 6** Les familles doivent être informées de l'utilisation de ce site et de la conservation des données ainsi collectées. Si une famille ne souhaite pas que vous accédiez à ces informations via cet outil et que vous les conserviez, elle doit vous le signaler.

#### **INFORMATION**

Cdap est mis à jour en fonction des critères (cf. "*Les règles d'actualisation des ressources*"), dès lors que l'allocataire signale à la Caf un changement de situation.

# **Cas particulier : "Enfant en garde alternée"**

Deux situations possibles au regard de la Caf :

- les Allocations familiales ne sont pas partagées,
- les Allocations familiales sont partagées.

Dans les deux cas :

- établir un contrat d'accueil pour chacun des deux parents en tenant compte des besoins exprimés par chacun,
- les ressources à prendre en compte sont celles correspondant à la nouvelle situation familiale de chacun.

Pour déterminer le nombre d'enfants à charge, la méthode est différente selon l'un ou l'autre cas, que l'enfant en garde alternée soit celui inscrit dans la structure ou un autre enfant de la famille. **(Annexe 7)**

# **La condition d'âge**

La Prestation de service unique est versée pour l'accueil des enfants jusqu'à leurs 5 ans révolus (mois anniversaire des 6 ans).

**ATTENTION : Pour les enfants en âge d'obligation scolaire (3 ans depuis la rentrée 2019), la Psu est dûe uniquement sur les temps hors scolaires.**

#### **Les bénéficiaires de minima sociaux**

Conformément à l'article D.214-7 du Code de l'action sociale et des familles, les équipements d'accueil du jeune enfant doivent garantir à hauteur d'une place par tranche de 20 places agréées, l'accueil des enfants dont les parents sont engagés dans un parcours d'insertion sociale et professionnelle et dont les ressources sont inférieures au montant forfaitaire du Rsa ou au montant forfaitaire du Rsa majoré pour une personne isolée assumant la charge d'un ou de plusieurs enfants ou pour une femme enceinte isolée. La branche Famille s'engage à contribuer à l'atteinte

des objectifs d'une présence a minima de 10% d'enfants issus de famille en situation de pauvreté dans les modes d'accueil collectifs.

#### **Les familles payant moins de 1€/heure**

Sont considérés comme vivant sous le seuil de pauvreté, les familles dont la participation maximale est strictement inférieure à 1€ de l'heure. Le nombre d'enfants concernés sera demandé annuellement par la Caf.

#### **La contractualisation en cas d'accueil régulier**

#### **L'accueil régulier doit être contractualisé.**

Le contrat est signé pour une durée déterminée correspondant aux besoins des familles avec une **durée maximum d'un an**.

Il constitue pour les deux parties un engagement formel à respecter.

Il est établi en deux exemplaires signés dont l'un est remis aux parents, l'autre devant être conservé par la structure comme pièce justificative.

Le contrat vise à adapter l'offre à la demande.

**Il doit impérativement être élaboré au plus près des besoins réels des parents : la réservation par créneaux horaires imposés n'est pas admise.**

Le nombre d'heures contractualisé doit intégrer d'emblée les absences prévisionnelles (congés payés, Rtt, convenance prévisible), ainsi que les journées de fermeture de la structure (congés, journée pédagogique, pont).

Les heures demandées en supplément de façon occasionnelle, sont à facturer au réel en sus avec un arrondi possible à la demi-heure maximum. Cette situation n'entraîne pas de modification du contrat sauf si elle est récurrente. Dans ce cas, il doit être proposé aux parents de réadapter le contrat.

#### **L'accueil régulier non prévisible à l'avance**

Pour certaines familles ayant des situations professionnelles ne leur permettant pas de préciser le temps d'accueil et les jours de présences à l'avance, l'accueil régulier est possible. Il est élaboré sur la base d'un contrat engageant les parents sur une période donnée et prévoyant que les besoins soient exprimés en jours et en heures dans un délai de prévenance fixé d'un commun accord entre les parents et la structure. Toute heure réservée et non utilisée sera facturée.

En cas de contractualisation, le gestionnaire doit s'assurer que le contrat d'accueil comprend l'ensemble des éléments permettant une bonne compréhension des engagements contractuels par la famille.

#### **La mensualisation n'est pas obligatoire**

La mensualisation repose sur le paiement des heures réservées et contractualisées.

Les familles règlent le même montant tous les mois, hormis d'éventuelles heures complémentaires ou déductions autorisées, de telle sorte qu'il y ait sur l'année, ou sur la période de contractualisation, si celle-ci est inférieure à un an, **un lissage des participations familiales**.

Si le gestionnaire fait le choix de la mensualisation, il doit le préciser dans le RF de la structure avec les modalités de calcul de celle-ci.

Elle est exprimée en heures et les éléments suivants doivent obligatoirement figurer au contrat :

- plage horaire journalière réservée,
- volume horaire réservé par mois,
- nombre de mois de contractualisation,
- période contractuelle,
- taux d'effort et tarif horaire,
- montant mensuel à payer.

La mensualisation se calcule à partir de la formule suivante :

Nombre de semaines d'accueil x nombre d'heures réservées dans la semaine Nombre de mois retenu pour la mensualisation

#### *Préconisation*

*Une période d'essai est recommandée. Celle-ci permet aux familles et à l'établissement de vérifier si le volume d'heures et les horaires du contrat d'accueil conviennent aux deux parties. La période d'essai vient à la suite de la période d'adaptation.*

#### **Les déductions possibles**

Toute réservation doit être facturée et les déductions en cas d'absence sont limitées aux motifs ci-dessous :

#### Dès le premier jour d'absence :

- fermeture exceptionnelle de l'équipement,
- hospitalisation de l'enfant dès le premier jour d'hospitalisation sur présentation d'un justificatif (à conserver dans le dossier de la famille),
- éviction par le médecin de la structure, la liste des maladies devant être mentionnées dans le règlement de fonctionnement.

#### À partir du quatrième jour d'absence :

• maladie supérieure à 3 jours. Le délai de carence comprend le premier jour mentionné sur le certificat médical et les 2 jours calendaires qui suivent (conserver le certificat médical dans le dossier de la famille).

Toutefois, les gestionnaires peuvent, s'ils le souhaitent, appliquer des mesures plus favorables aux familles, visant à diminuer le nombre d'heures facturées (par exemple déduction avant le quatrième jour d'absence ou déduction des absences prévenues dans un délai et des conditions précisés au règlement de fonctionnement.

#### **Les conditions de révision du contrat ou de la fiche tarifaire**

#### Avec la mise à jour des ressources

La Caf actualise les ressources de ses allocataires au 1er janvier de chaque année (se référer à Cdap). Cette révision

concerne la prise en compte des revenus de l'année de référence (avis imposition N-1 sur revenus N-2), et l'actualisation du montant fixé par la Cnaf plancher/plafond de ressources et l'évolution des barèmes des participations familiales.

#### Si le besoin de garde de la famille évolue

Le contrat doit impérativement être ajusté, même si celuici n'est pas parvenu à échéance au vu de l'évolution des besoins (à la demande de la famille ou à l'initiative du gestionnaire) dès lors que l'écart entre l'accueil réservé et l'accueil effectif est significatif et récurrent.

#### Si la situation familiale ou professionnelle de la famille est modifiée

Elle doit être signalée par la famille et entraîne une révision de la tarification.

La prise en compte des nouvelles données s'effectue :

- en consultant Cdap pour les familles allocataires ayant autorisé l'accès à leurs ressources,
- en déterminant les nouvelles ressources ou le nouveau nombre d'enfants à charge.

Une fiche tarifaire, annexée au contrat, précise les éléments de calcul retenus et doit être signée par les deux parties. (Annexe 8)

#### **En cas de départ anticipé de l'enfant et si le contrat est mensualisé**

Si un enfant quitte la structure avant la fin de la période contractualisée, il conviendra de recalculer le montant de la mensualisation en tenant compte du nombre de mois effectif de présence et de procéder à une régularisation.

#### **L'accueil occasionnel**

Il n'y a pas de contrat d'accueil occasionnel. Seules les heures réalisées sont facturées.

Cependant, la Caf de la Côte-d'Or tolère que soit appliqué un plancher de réservation et/ou un délai de prévenance en cas d'absence de l'enfant au-delà duquel les heures réservées sont facturées.

#### **Attention**

Ces mesures peuvent avoir une incidence sur le ratio heures facturées/heures réalisées.

#### **L'accueil familial**

Les crèches familiales ont la possibilité de proposer des forfaits mais ils devront être diversifiés et compatibles avec les temps de travail rencontrés le plus couramment : 4 heures, 6 heures, 8 heures, 10 heures et plus.

# **L'activité**

Le nombre de jours de fonctionnement doit correspondre au nombre de jours d'accueil effectif des enfants. En effet, cette donnée participe au calcul du taux d'occupation réel de l'équipement.

*Exemple: Si fermeture exceptionnelle pour réunion pédagogique, déduire le temps de fermeture.*

# **Les présences réalisées**

Une présence est considérée réalisée lorsque l'enfant est physiquement présent dans la structure.

**La comptabilisation du temps de présence réelle de l'enfant doit être faite selon les mêmes règles que celles de la facturation (ex : si un arrondi au quart d'heure est pratiqué pour la facturation alors le même arrondi doit être pratiqué pour la comptabilisation des heures réelles).**

Ce principe doit être interprété de la manière suivante :

- Si un enfant arrive à 8h07, la demi-heure entre 8h et 8h30 est comptabilisée.
- Si l'enfant repart à 18h13, la demi-heure entre18h et 18h30 est comptabilisée.

Ainsi, il convient de considérer que l'enfant aura été présent de 8h à 18h30 soit, 10h30 de présence.

Ce principe s'applique pour l'ensemble des heures de présence hors et dans le contrat.

Les heures d'adaptation (même gratuites) doivent être comptabilisées en présence réelle.

Ces données permettent de calculer le taux d'occupation réel de l'équipement.

#### **Les présences facturées**

#### **Pour l'accueil régulier**

Le principe de "toute heure contractualisée est due" s'applique (sauf les heures d'absence déductibles autorisées - cf. § *"Les déductions possibles"*).

Au-delà du contrat, tout dépassement est facturé avec un arrondi à la demi-heure maximum.

*Exemple :*

- *• Un contrat indique une arrivée à 9h et un départ à 16h. Le RF prévoit une facturation avec un arrondi à la ½ heure.*
- *• Si l'enfant arrive à 8h40 et repart à 15h20, les heures facturées seront comptées à partir de 8h30 jusqu'à 16h.*

Le gestionnaire peut choisir d'appliquer une tolérance lors du décompte des heures réalisées et facturées en sus du contrat initial. Toutefois, en application de ce principe, une tolérance n'est applicable qu'à la 1ère demi-heure complémentaire.

#### *Exemple :*

- *• avec une tolérance de 5 minutes, présence contractualisée de 8h00 à 17h00*
- *• pointage de départ à 17h35 > le gestionnaire doit facturer 1 heure complémentaire : une demi-heure de 17h00 à 17h30 + celle de 17h30 à 18h00.*

#### **Pour l'accueil occasionnel**

Les heures facturées sont égales aux heures réalisées. Ce principe s'applique même dans le cas où l'établissement pratique une réservation d'heures.

Toutefois, l'Eaje peut instaurer un délai de prévenance mentionné dans le règlement de fonctionnement pour les désistements éventuels des familles.

Ainsi, dans le cas où la famille prévient de son absence dans le cadre du délai de prévenance, les heures réservées et non réalisées, ne sont pas facturées.

En revanche, dans le cas où une famille a réservé des heures, mais ne prévient pas de son désistement dans le cadre du délai de prévenance, les heures réservées et non réalisées lui seront quand même facturées.

#### **ATTENTION !**

- Les heures d'adaptation gratuites ne doivent pas être portées sur le déclaratif Caf au niveau des heures facturées.
- Si l'écart entre les présences réelles et les présences facturées est important et récurrent, cet écart peut signifier que le contrat n'est pas adapté au besoin de garde de la famille. La non adaptation du contrat au plus proche du besoin d'accueil est contraire au principe de la Psu. Cet écart peut également avoir un impact négatif sur le taux de facturation.
- Les heures facturées aux familles à titre de pénalité, prévues au Règlement de Fonctionnement, n'ouvrent pas droit à la Psu (ne pas déclarer ces heures à la Caf). Le montant facturé doit lui être enregistré au compte 70641).
- Concernant les heures facturées hors horaires d'ouverture de la structure, certains logiciels de gestion permettent de borner les h d'arrivée et de départ, et ainsi d'éviter la facturation d'h hors horaires d'ouverture, ces dernières n'ouvrant pas droit à la PSU. Au cours d'un contrôle des badgeages, une vérification est effectuée sur ce point.

## **La participation familiale**

Le montant de la participation familiale est l'un des éléments de calcul de la Psu. Ce montant doit correspondre au total des heures facturées du 1er janvier au 31 décembre de l'exercice concerné.

Si une participation complémentaire est demandée à une famille parce qu'elle n'habite pas sur le territoire d'implantation de l'équipement, le montant facturé doit être, au niveau du compte de résultat, transmis à la Caf, intégré aux participations familiales issues du barème (elles seront prises en compte dans le calcul du droit à la Psu).

#### **Les pièces justificatives à fournir à la Caf**

Le versement des prestations de service est conditionné à la transmission régulière d'un certain nombre de données déclaratives via "Moncomptepartenaires" sur le site www.caf.fr (**Annexe 9)**

#### **Les budgets et données d'activité prévisionnels de l'année N**

Ils permettent de calculer le montant du droit prévisionnel de l'année en cours et le versement d'un acompte.

*Nota bene : lors de la déclaration des données financières, nécessité de déduire les éventuelles IJ des charges de personnel.*

#### **Les données annuelles d'activité réelle et le compte de résultat de l'année N**

Réceptionnés en "N+1", ces documents permettent de calculer le montant du droit exact de l'année N et ils conditionnent la régularisation de cet exercice.

# **Les données intermédiaires d'activité à fin juin et à fin septembre**

Ces informations sont très importantes, car elles permettent à la Caf de mesurer si l'enveloppe budgétaire allouée à la Psu est suffisante.

Des contrôles de cohérence sont effectués automatiquement entre ces données et les données

#### prévisionnelles.

Ces contrôles de cohérence nécessitent de la part du gestionnaire de justifier les écarts constatés : se référer aux plaquettes adressées par la Caf pour bien compléter la zone commentaire.

Cela peut conduire les services de la Caf à demander des précisions ou des justifications sur les éléments produits.

Pour prévenir tout risque de perte de données, le partenaire peut se rapprocher de son prestataire actuel et/ou de son service informatique afin de s'informer des modalités de sauvegarde et de conservation de ses données d'activité. Également, conformément à leurs engagements conventionnels, les gestionnaires sont tenus de «conserver l'ensemble des pièces comptables, financières et administratives pendant la durée légale de leur conservation, pendant laquelle ces pièces peuvent être sollicitées par la Caisse d'Allocations familiales.

# CHAP 6 CHAP 6 les indicateurs de gestion ?

# **Le prix de revient horaire (Prh)**

On peut calculer deux prix de revient :

## **Le Prh réalisé**

Il est calculé chaque année, il permet :

- une comparaison au Prh plafond pour le calcul du droit à la Psu,
- une comparaison au Prh moyen départemental et/ ou national,
- une vérification pour qu'il ne dépasse pas le seuil d'exclusion (**Prh au-delà duquel, les Caf pourraient ne plus payer la Psu**, fixé en début de chaque année par la Cnaf et indiqué sur le barème des prestations de services transmis à chaque gestionnaire).

Montant total des charges de l'année Nombre total d'actes **réalisés** sur l'année N

# **Le Prh financier**

Il est calculé pour les structures inscrites dans un Contrat Enfance Jeunesse pour le comparer au prix plafond pour le calcul du droit de la PS Enfance Jeunesse.

Montant total des charges de l'année Nombre total d'actes **facturés** sur l'année N

# **La participation familiale horaire moyenne**

La participation familiale est l'un des éléments de calcul du droit à la Psu.

Cet indicateur permet :

- de vérifier l'évolution du montant des participations familiales d'une année sur l'autre,
- de faire une comparaison avec la moyenne départementale et/ou nationale.
- Il se calcule ainsi :

Montant global des participations familiales facturées sur l'année N Nombre d'actes facturés sur l'année N

## **La capacité théorique**

Elle permet de connaître l'offre de service de la structure en volume horaire. Le calcul est le suivant :

Capacité d'accueil Pmi x Nombre de jours d'ouverture de l'année N x Amplitude journalière moyenne

Cette capacité théorique peut être modulée.

Cet indicateur permet de calculer ensuite le taux d'occupation de la structure (cf. § ci-dessous), et pour les structures inscrites dans un Contrat Enfance Jeunesse (Cej), de comparer l'offre de service réelle de l'année N et celle contractualisée dans le contrat.

# **Le taux d'occupation**

C'est un indicateur d'analyse important pour vérifier si la structure est bien utilisée par les familles.

Si cet indicateur est faible, il permet de s'interroger sur le fonctionnement de la structure (projet adapté aux besoins, …). Il peut également justifier un coût élevé du prix de revient horaire. Le taux d'occupation cible est de 70%.

# **Le ratio entre heures facturées et heures réalisées (taux de facturation)**

Cet indicateur a une incidence importante sur le montant de la Psu et le calcul du droit (cf. chapitre 7, ci-après).

Il se calcule de la manière suivante :

Nombre d'heures facturées Nombre d'heures réalisées x 100

# **Le nombre d'enfants inscrits/place**

Il permet de vérifier l'occupation d'une place sur l'année. Plus la structure pratique l'accueil occasionnel ou de l'accueil régulier à temps partiel, plus ce nombre est élevé.

Il permet également la comparaison avec la moyenne nationale ou locale.

Il se calcule ainsi :

Nombre d'enfants différents ayant fréquentés la structure dans l'année Nombre de places agréées

C'est le montant qui doit être inscrit en compte 70623 du compte résultat. Plusieurs éléments entrent dans le calcul du droit Psu.

[(Prh plafonné selon barème Cnaf x 66%) Montant total de la participation des familles facturées) x Nombre d'actes facturés x Taux régime général **(\*)** (Capacité d'accueil agréé Pmi x 3H x (Prh plafonné selon barème Cnaf x 66%)]

(\*) Depuis janvier 2020, le taux RG est fixe et conventionné.

Le taux de Psu est variable selon le service rendu : fourniture des couches et des repas et niveau du taux de facturation. Par conséquent, le niveau maximum de la somme "Psu + participation familiale", en euros par heure, est indiqué dans le tableau suivant (si le prix de revient est inférieur au prix plafond, on retient 66% du prix de revient, sinon le montant horaire maximum indiqué ci-dessous) :

#### BARÈME 2022 POUR L'ACCUEIL DES ENFANTS DE 0 À 5 ANS (mise à jour février 2022)

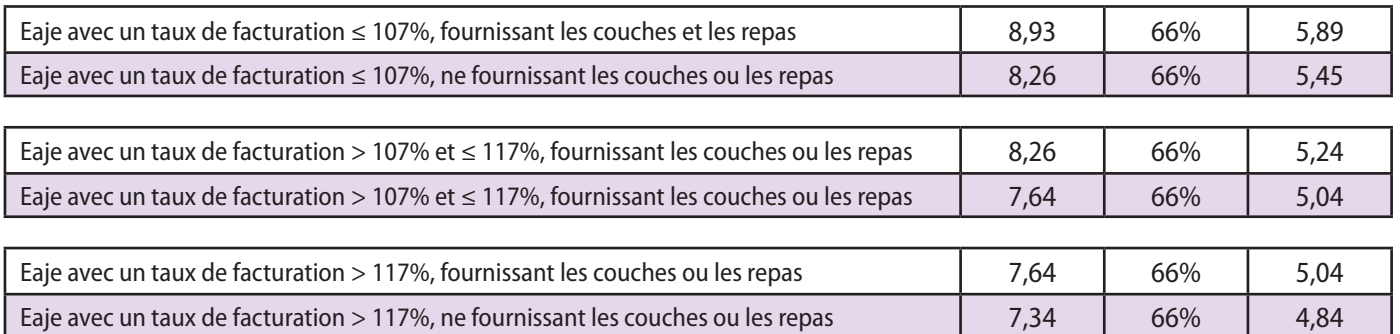

Pour information : le prix moyen horaire d'une heure d'accueil de jeune enfant étant de 10,51 € par heure réalisée, le seuil d'exclusion au bénéfice de la Prestation de service unique est fixé à 15,77 € par heure réalisée.

Par ailleurs, en ce qui concerne le calcul des participations familiales, le plancher de ressources est fixé à 712,33 €/mois et le plafond à 6 000 €/mois.

Le niveau de ce service est évalué équipement par équipement. Ainsi, un gestionnaire qui gère plusieurs Eaje peut avoir des montants de Psu différents si ses structures ne sont pas toutes au même niveau de services.

Le montant du droit réel N est calculé selon le niveau de service rendu atteint au 31 Décembre de l'année N. Le cas : "sans couches ou repas" correspond à trois situations :

- fourniture des repas sans les couches,
- fourniture des couches sans les repas,
- non-fourniture des couches et non-fourniture des repas.

# CHAP 8 Les bonus "Inclusion handicap" et "Mixité sociale"

# **Le bonus "Inclusion handicap"**

Les 4 paramètres du calcul du bonus inclusion handicap :

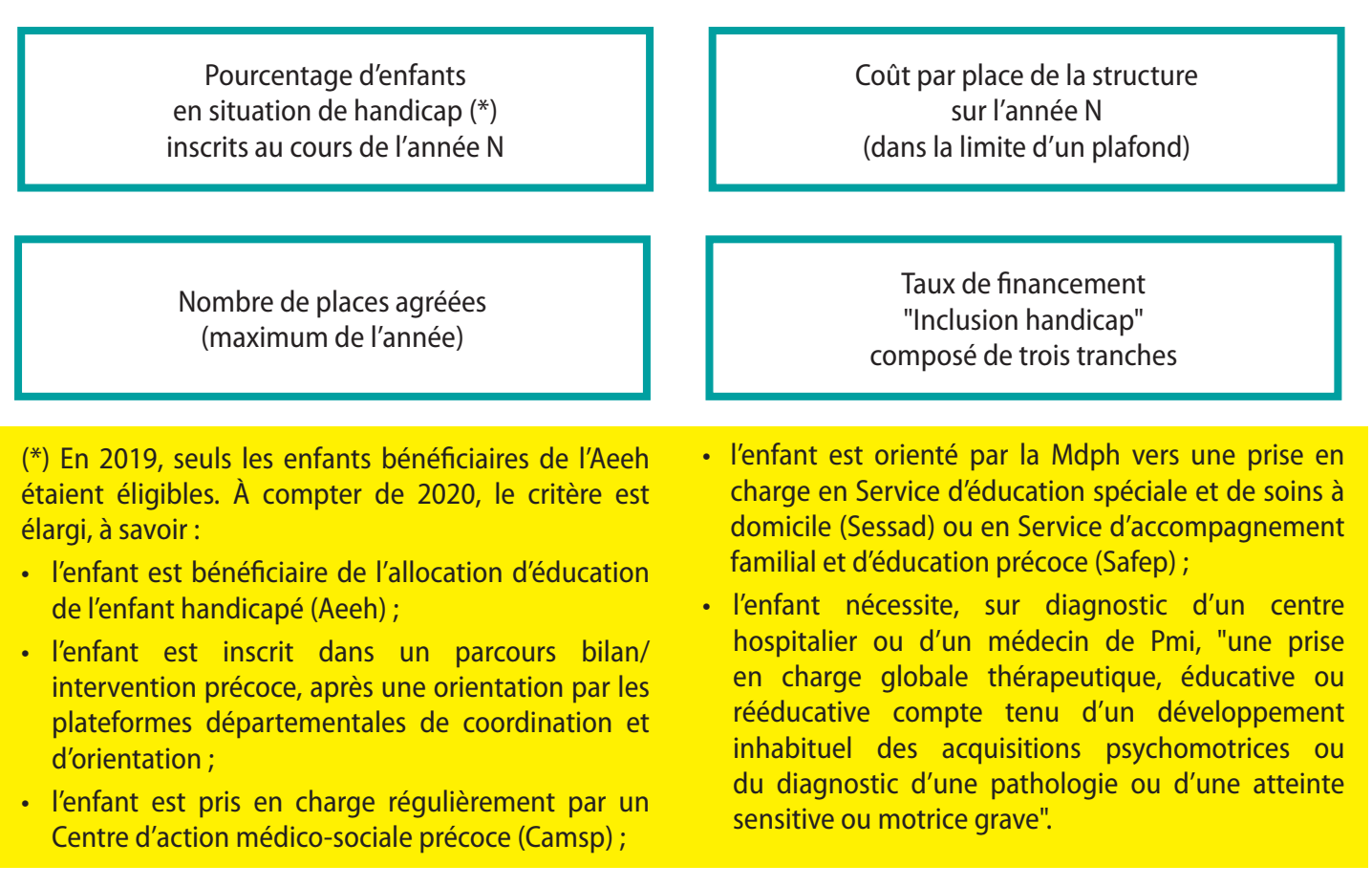

# **Le calcul du bonus "Inclusion handicap"**

Montant total du bonus

% d'enfants porteurs de handicap x taux de financement x coût par place (plafonné) x nombres de places

=

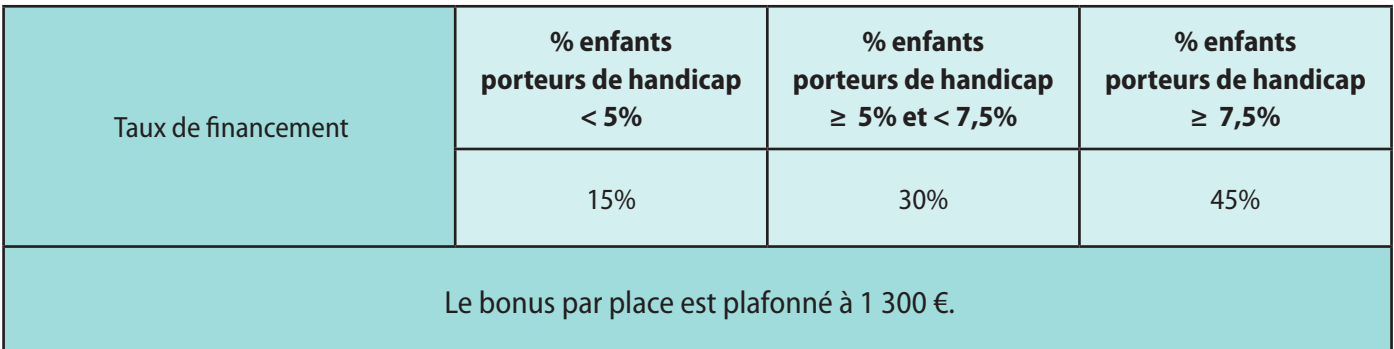

# CHAP 8 Les bonus "Inclusion handicap" et "Mixité sociale" CHAP 8 Les bonus

# **Le bonus "Mixité sociale"**

Les principes du bonus :

Il s'agit d'un montant forfaitaire par place

Il varie en fonction du montant moyen des participations familiales

Il est constitué de trois tranches **Il s'applique** à toutes les places de la structure

# **Le calcul du bonus "Mixité sociale"**

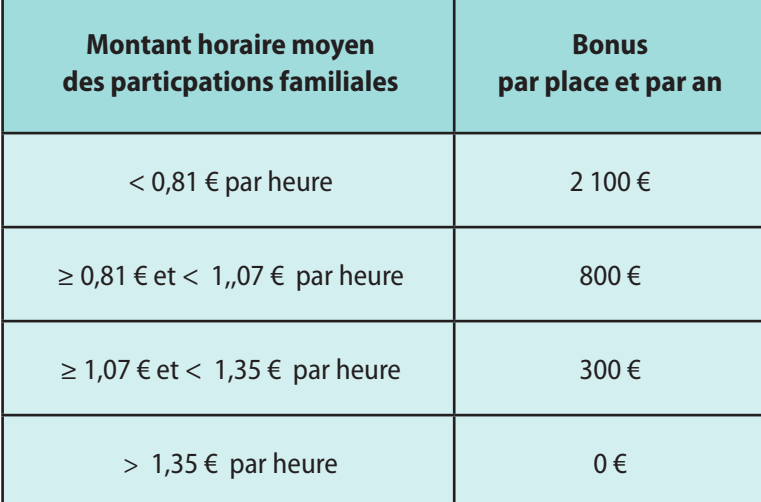

Montant horaire moyen des prestations familiales =

Montant total des participations familiales Psu (\*) perçu au titre de l'année N nombre total d'heures facturées au titre de l'année N

(\*) Compte 70641

Annexe 1 Règles de cadrage des agréments modulables

Annexe 2 Barème national des participations familiales

> Annexe 3 Ressources à prendre en compte

Annexe 4 Aide au calcul de la base ressources pour détermination du tarif horaire

Annexe 5 Consultation des données allocataires

> Annexe 6 Habilitation

Annexe 7 Enfant en garde alternée

> Annexe 8 Fiche tarifaire

Annexe 9 Portail partenaires

# ANNEXESANNEXES

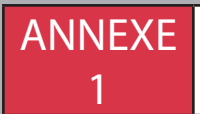

# Règles de cadrage des agréments modulables

Rappel : Une variation d'agrément peut être validée par la Pmi dans le cadre de l'avis ou de l'agrément pour des raisons spécifiques d'organisation (ex : ouverture toute l'année) ou de locaux (contrainte sur les temps de repas ou de sieste).

Aucune modulation de la capacité d'accueil ne peut être réalisée pour des motifs autres que les variations de la demande.

Exemple de motifs irrecevables : les journées de formation, les périodes d'effectifs réduits pour maladie du personnel.

En dehors de ces variations, la règle de modulation d'agrément de la capacité d'accueil ci-après s'applique.

# **Accueil collectif**

#### **Périodes**

La capacité d'accueil pourra être modulée différemment selon les périodes :

Pour les périodes hors vacances scolaires :

• Le nombre de places ne doit pas être inférieur à la moitié de la capacité maximum.

#### Pour les périodes vacances scolaires :

• le nombre de places ne doit pas être inférieur au tiers de la capacité maximum.

#### **Nombre de tranches horaires maximum autorisé quelle que soit la période :**

#### 3 tranches horaires maximum

- 1ère tranche : de l'heure d'ouverture à l'heure où la capacité agréée est atteinte
- 2ème tranche : période avec capacité agréée atteinte, minimum 9h
- 3ème tranche : de l'heure où la capacité agréée n'est plus atteinte jusqu'à l'heure de fermeture.

#### *Exemple*

*Structure ouverte de 7H30 à 19H avec un agrément à 30 places.*

#### *Modulation d'agrément*

périodes hors vacances scolaires :

- *• de 7H30 à 8H30 : 15 places*
- *• de 8H30 à 17H30 : 30 places*
- *• de 17H30 à 19h00 : 15 places*

pour les vacances scolaires

les plages horaires et le nombre de places réduites peuvent être *modifiées avec un minimum de 10 places (1/3)*

# **Accueil familial**

Il convient de retenir le mode de calcul suivant :

- une plage d'amplitude horaire journalière non modulable fixée à 9 heures,
- un nombre de jours d'ouverture équivalent au plus à l'année minorée de 5 semaines de congés (25 jours),
- une modulation de la capacité d'accueil sur les plages horaires qui s'étendent au delà de la plage d'amplitude horaire non modulable dont le taux est fixé à 50% de la capacité théorique d'accueil Pmi.
- a capacité théorique d'accueil Cnaf exprimée en heures-enfants
- b actes théoriques sur plage non modulable =  $[9h \times$  places Pmi x nb annuel de jours d'ouverture]
- $c$  actes théoriques sur plage modulable = [amplitude journalière en heures - 9h] x 50% places Pmi x nb annuel de jours d'ouverture

#### $a = b + c$

#### *Exemple*

*Crèche familiale ouverte 254 jours*

- *• 25 jours de congés, soit 229 jours retenus*
- *• Amplitude journalière de 12 heures*
- *• Nombre de places agréées Pmi : 60*
	- *b = 229j x 9h x 60 places = 123 660 h*
	- *c = 229j x 3 h (12h 9h) x 30 places (60 x 50%) = 20 610 h*

*a = 123 660 h + 20 610 h = 144 270 h*

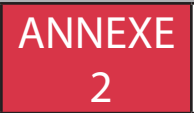

# **Le barème applicable en accueil collectif et micro-crèche du 01.09.2019 au 31.12.2022**

#### **ATTENTION**

Les taux de participation familiale en accueil collectif et micro-crèche ci-dessous s'appliquent :

- dans les accueils collectifs, à tous les contrats d'accueil,
- dans les micro crèches, uniquement aux nouveaux contrats à compter du 1er septembre 2019 (flux, c'est-à-dire enfant nouvellement accueilli dans la micro crèche).

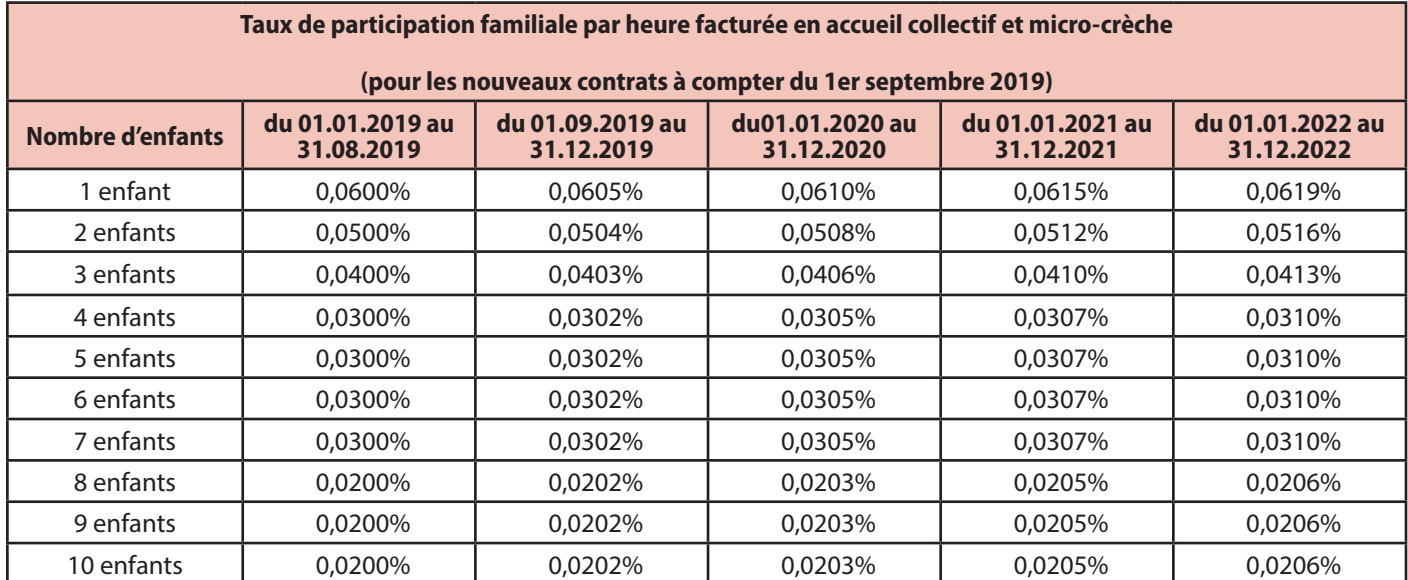

#### **Le barème applicable en accueil familial et parental du 01.09.2019 au 31.12.2022 ATTENTION**

Les taux de participation familiale en accueil familial et parental ci-dessous s'appliquent dans :

- les accueils parental et familiale, à tous les contrats d'accueil;
- les micro-crèches, uniquement aux contrats antérieurs au 1er septembre 2019.

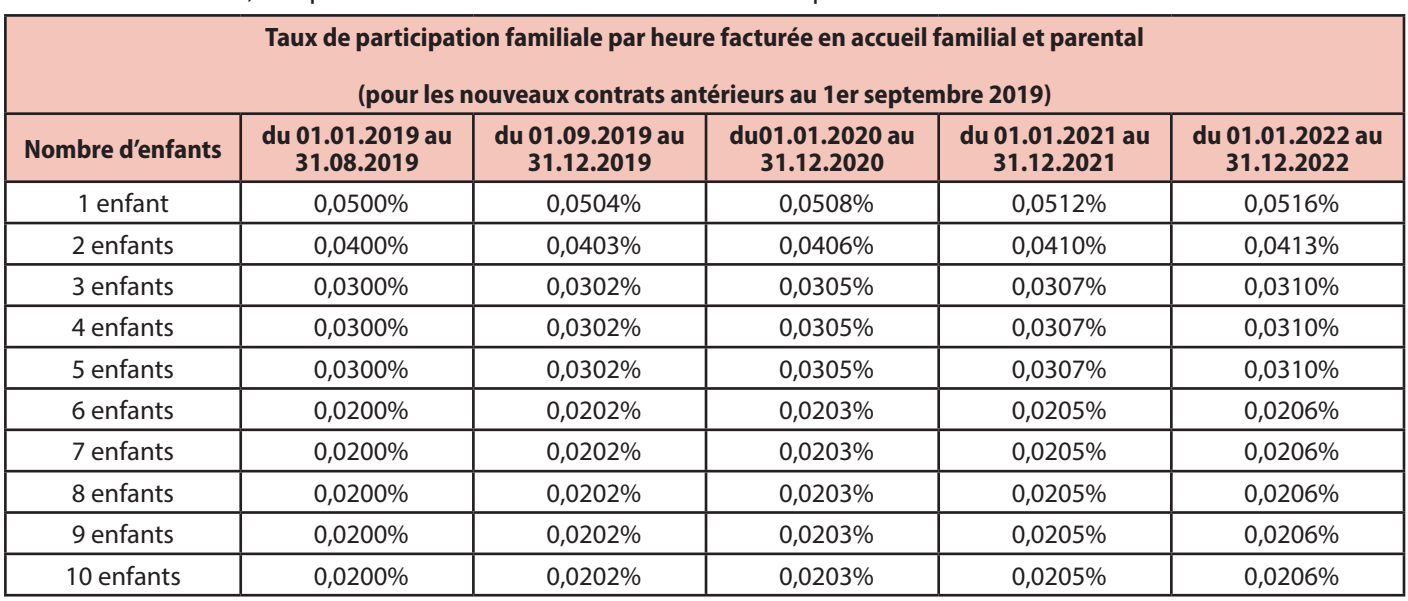

# **La situation des multi-accueils pratiquant à la fois l'accueil collectif et familial**

Pour un multi-accueil pratiquant à la fois l'accueil collectif et familial et ayant fait l'objet d'une seule autorisation d'ouverture par l'autorité compétente, il convient de retenir la prestation de service accueil collectif. Les parents doivent alors s'acquitter du barème accueil collectif.

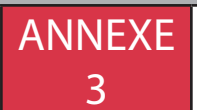

# Ressources à prendre en compte

# **Pour les salariés**

Les ressources à prendre en compte sont celles figurant sur l'avis d'imposition à la rubrique "total des salaires et assimilés", c'est-à-dire avant déduction forfaitaire de 10% ou des frais réels.

Sont à ajouter, le cas échéant, toutes les autres natures de revenus imposables *(par exemple, les revenus de capitaux mobiliers, les revenus fonciers)*, ainsi que les heures supplémentaires et les indemnités journalières d'accident du travail et de maladie professionnelle.

Le montant est à diviser par douze pour obtenir le revenu mensuel.

#### **Pour les employeurs et les travailleurs indépendants, y compris autoentrepreneurs**

Pour l'année N, sont à prendre en compte les bénéfices ou déficits retenus au titre de l'année N-2.

- Pour les adhérents d'un centre de gestion agréé ou auto-entrepreneurs, il s'agit des bénéfices tels que déclarés.
- Pour les non adhérents d'un centre de gestion agréé, il s'agit des bénéfices majorés de 25% tels que retenus par l'administration fiscale.

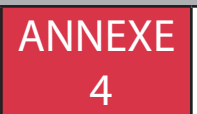

La détermination du montant des ressources à retenir s'effectue à partir de l'Avis d'imposition.

L'année de référence des ressources prises en compte est "A - 2".

# **A - Les différents types de revenus**

#### **1 - Revenus individuels**

D'une manière générale, il convient de prendre en compte les montants déclarés aux services fiscaux, sauf spécificités.

#### Salaires et assimilés

Cette rubrique regroupe les salaires et les indemnités journalières maladie, maternité ou paternité.

Particularité : les indemnités journalières d'Accident du travail et de Maladie professionnelle bien que partiellement imposables (50%) sont prises en compte dans leur totalité dans la base ressources de la Caf.

Les heures supplémentaires sont prises en compte, y compris les heures défiscalisées (le montant est à ajouter au montant des salaires et assimilés).

#### Autres revenus imposables

Cette rubrique regroupe les allocations chômage et allocation pré retraite.

#### Pensions alimentaires perçues

Pensions - Retraites – Rentes

#### Déduction de 10% ou frais réels

La déduction de 10 % s'applique sur tous les types de revenus énumérés ci-dessus.

Prendre en compte les frais réels s'ils sont supérieurs aux 10% des salaires. Les frais réels s'appliquent sur les salaires mais également sur les autres revenus salariaux.

#### Revenus des professions non salariées :

Il s'agit soit de Bénéfices industriels et commerciaux (Bic) soit de Bénéfices non commerciaux (Bnc).

Si deux montants apparaissent (un montant déclaré et un montant imposable avec un montant déclaré < au montant imposable) : prendre le montant déclaré (il s'agit de travailleurs indépendants non adhérents à un centre de gestion agréé, les revenus retenus par le fisc sont majorés de 25%).

#### À compter des ressources 2020, le montant de cette majoration passe à 20%.

#### Pour le régime micro, retenir le montant net.

NB : La déduction de 10 % ne s'applique pas sur les revenus des professions non salariées.

#### Déficits professionnels

Ne pas retenir les reports de déficits des années antérieures.

#### Bénéfices Industriels et Commerciaux (Bic) - Bénéfices Non Commerciaux (Bnc) non professionnels

Si ces revenus bénéficient d'un abattement : prendre le montant net.

Le Bic est majoré de 25% la personne n'étant pas adhérente à un centre de gestion agréé.

#### Revenus locations meublées non professionnels

Si ces revenus bénéficient d'un abattement : prendre le montant net.

#### Revenu mondial

Un résident fiscal est imposable sur ses revenus perçus en France mais également à l'étranger. Ces revenus correspondent à l'ensemble des natures de revenus perçus à l'étranger.

#### **2 - Revenus perçus par le foyer fiscal**

Les revenus communs du foyer fiscal sont affectés pour moitié à chaque membre du couple.

#### Revenus de capitaux mobiliers

Ils correspondent à différents types de revenus de produits financiers.

Prendre en compte les revenus de capitaux mobiliers imposables et non pas les revenus de capitaux mobiliers déclarés.

#### Revenus fonciers

Ce sont des revenus immobiliers et fonciers (revenus d'immeubles bâtis ou non bâtis).

Prendre en compte les revenus fonciers nets.

En cas de déficit, prendre en compte les déficits de l'année de référence dans la limite d'un plafond.

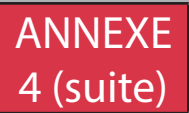

#### Plus-values et moins-values mobilières et immobilières

Les plus-values et moins-values sont réalisées à l'occasion de la vente de valeurs mobilières (ex : actions, ...) ou de biens immobiliers en France ou à l'étranger.

- Pour les plus-values : retenir le montant net soumis à l'impôt.
- Pour les moins-values : ne pas en prendre compte car elles ne sont pas déductibles du revenu global de l'année de référence

#### Rentes viagères à titre onéreux

C'est un revenu périodique versé en contrepartie de la cession d'un bien (ex : logement ou terrain) ou d'un capital, payable pendant toute la durée de la vie de la personne qui la reçoit.

Prendre en compte les rentes viagères à titre onéreux nettes.

#### **3 - Charges déductibles du revenu global**

#### CSG déductible

Contribution sociale généralisée (Csg) sur les revenus de capitaux mobiliers ou sur les revenus fonciers c'està-dire sur les revenus de patrimoine, les plus-values.

Prendre en compte la totalité du montant de Csgdéductible.

#### Pensions alimentaires versées

Prendre en compte le montant retenu dans la rubrique «charges déductibles du revenu global»

#### Versement épargne retraite

Il s'agit d'un produit financier, concernant un plan d'épargne. Les versements des cotisations sur le Plan épargne Retraite populaire (Perp) peuvent être déduits fiscalement.

Prendre en compte le montant retenu par les services fiscaux et non le montant déclaré.

#### Cotisation volontaire de sécurité sociale

Prendre en compte le montant déclaré.

NB : la liste des différents revenus et charges déductibles énumérés ci-dessus n'est pas exhaustive, seuls les plus répandus sont cités. Il peut y avoir quelques particularités singulières en fonction des situations.

# **Impact sur la base des ressources des changements de situation familiale ou professionnelle**

#### **1 - Séparation de fait ou légale / rupture de vie commune ou de Pacs / veuvage**

L'intégralité des revenus de la personne qui a quitté le foyer est exclue.

L'exclusion des revenus prend effet à compter du mois suivant la nouvelle situation familiale (dès le mois même si cette situation débute le 1er jour du mois).

En cas de dissolution de la cellule familiale, les revenus communs du foyer fiscal sont réaffectés sur justificatifs à la personne concernée.

#### **2 - Changements de situation professionnelle**

#### Situation de chômage indemnisé

Un abattement de 30% est effectué sur les revenus d'activité professionnelle et les indemnités journalières de la Sécurité Sociale de l'année de référence après 2 mois consécutifs d'indemnisation totale.

L'abattement prend effet à compter du deuxième mois civil qui suit le début de l'indemnisation.

Cet abattement est effectué avant la déduction des 10% ou des frais réels.

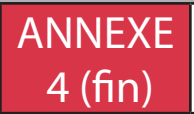

#### Situation de chômage non indemnisé ou indemnisation Allocation spécifique de solidarité

Une exclusion totale (neutralisation) des revenus d'activité professionnelle, indemnités journalières de la Sécurité Sociale et des allocations chômage de l'année de référence est effectuée après 2 mois consécutifs de chômage total non indemnisé (inscription à Pôle Emploi).

La neutralisation prend effet à compter du mois suivant le début de la situation de chômage non indemnisé.

#### Cessation totale d'activité pour se consacrer à un enfant de moins de 3 ans ou à plusieurs enfants avec perte totale de revenus professionnels ou de substitution.

Une exclusion totale (neutralisation) des revenus d'activité professionnelle, indemnités journalières de la Sécurité Sociale et des allocations chômage de l'année de référence est effectuée à compter du mois suivant le début de la cessation totale d'activité (dès le mois même si cette situation débute le 1er jour du mois).

Cet abattement est effectué avant la déduction des 10% ou des frais réels.

#### Cessation totale d'activité avec admission au bénéfice d'un avantage invalidité, vieillesse, rente AT ou ouverture de droit à l'Allocation Adulte Handicapé

Un abattement de 30 % est effectué sur les revenus d'activité professionnelle, les indemnités journalières de la Sécurité Sociale et les allocations chômage de l'année de référence à compter du mois suivant le début de la cessation totale d'activité (dès le mois même si cette situation débute le 1er jour du mois).

Cet abattement est effectué avant la déduction des 10% ou des frais réels.

#### Maladie longue durée indemnisée ou non

Un abattement de 30 % est effectué sur les revenus d'activité professionnelle, indemnités journalières de la Sécurité Sociale et des allocations chômage de l'année de référence à compter du mois suivant l'expiration du délai de 6 mois d'arrêt de travail, sous réserve que l'intéressé soit reconnu à cette date en Ald par la Sécurité Sociale ou son organisme d'assurance maladie.

Cet abattement est effectué avant la déduction des 10% ou des frais réels.

#### Admission au bénéfice du RSA

Une exclusion totale (neutralisation) des revenus d'activité professionnelle, indemnités journalières de la Sécurité Sociale et des allocations chômage de l'année de référence est effectuée à compter du mois suivant l'ouverture du droit au Rsa sous réserve d'un droit dû supérieur à zéro.

NB : Aucune mesure d'abattement ou de neutralisation n'est effectuée sur les pensions alimentaires, pensions vieillesse, invalidité, rentes, revenus de capitaux mobiliers, revenus fonciers.

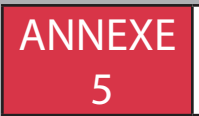

# Mon Compte Partenaire - consultation -

# **Consulter dossier (Cdap)**

#### **Profil T2**

Le service Cdap vous permet, en tant que partenaire, après la signature d'une convention et d'un contrat de service avec la Caf, de consulter les données des dossiers allocataires.

Les données proposées diffèrent d'un profil métier à un autre.

Seul l'onglet "Fiche de synthèse" est disponible pour tous les partenaires.

#### Profil T2 | Prestataires service sociaux

Ce profil est destiné aux prestataires de services sociaux bénéficiaires de crédits d'action sociale Caf, pour le calcul des participations des familles, basées sur le quotient familial. Il ne peut donc pas être attribué dans le cas d'avantages qui ne bénéficient pas de crédits d'action de la part de la Caf.

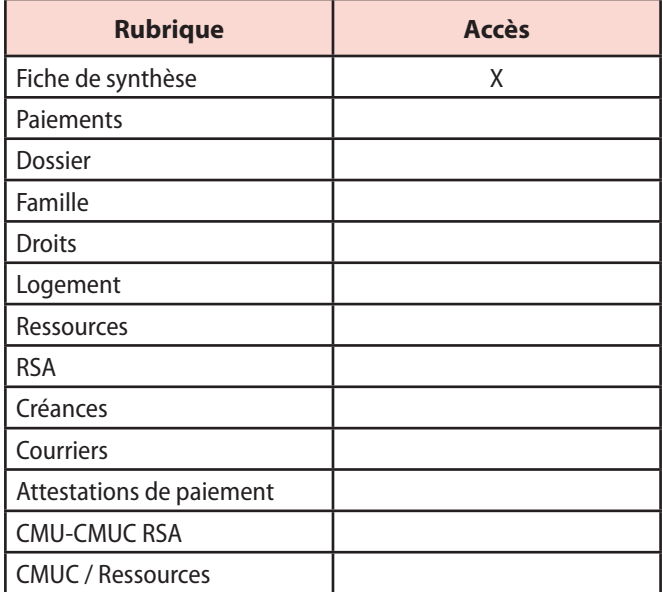

#### **Se connecter à Mon Compte Partenaire**

Connectez-vous au site caf.fr et cliquez sur l'onglet "Partenaires".

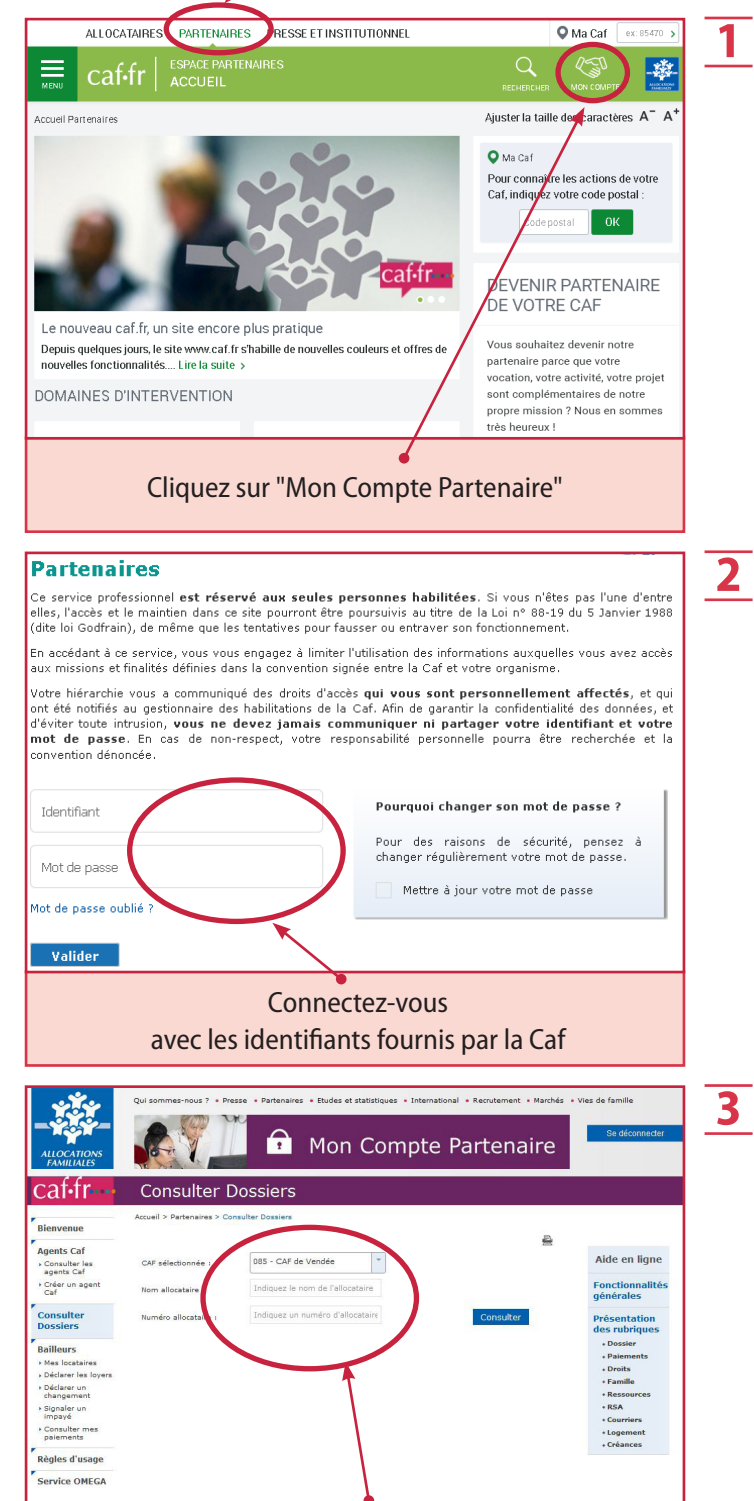

# **Les bénéficiaires**

Le profil T2 (plusieurs profils Cdap selon les types de consultations) est destiné aux partenaires de la petite enfance pour leur permettre de calculer la participation financière des familles. Il s'inscrit dans une démarche de qualité. Son accès est sécurisé et autorisé par la Commission Nationale de l'Informatique et des Libertés (16 juin 1997).

# **Les informations délivrées**

Cdap donne accès à une fiche de synthèse du dossier allocataire dans laquelle sont indiquées les éléments nécessaires au calcul de la participation familiale : ressources annuelles de l'année de référence et nombre d'enfants à charge au sens des allocations familiales.

# **Les règles**

# **Engagement et responsabilité de la Caf**

Par la présente convention la Caf assure la gestion des accès utilisateurs en mode délégué.

Par défaut, le mode de gestion des habilitations est le mode délégué.

Sont spécifiés dans le contrat de service pris en application de la présente convention :

- le mode de gestion des accès choisi ;
- les caractéristiques du mot de passe et de sa gestion.

La Caf, assistée par la Cnaf, peut auditer ou faire auditer le respect de la convention et, notamment, en mode délégué la gestion des habilitations (attribution, suspensions, suppression, contrôle, …).

**En mode délégué**, l'autorisation d'utilisation de "Mon Compte Partenaire" est liée à la délivrance par la Caf d'un identifiant et d'un mot de passe aux administrateurs désignés par le partenaire comme gestionnaire principal et gestionnaire suppléant.

Le gestionnaire, principal ou suppléant, gère alors les habilitations au sein de son organisme par le service d'habilitation déléguée qui lui est ouvert sur "Mon Compte Partenaire". La Caf assure une supervision de la gestion ainsi déléguée au partenaire et peut interroger ce dernier à tout moment sur la pertinence de l'affectation d'habilitations et de leur usage.

La Caf s'engage à mettre tous les moyens en œuvre afin de permettre un accès à "Mon Compte Partenaire" dans les conditions prévues dans le contrat de service, sauf en cas de maintenance ou de défaillance du prestataire technique assurant l'hébergement et / ou la fourniture d'accès au réseau. En aucun cas, la responsabilité de la Caf ne pourra être recherchée en cas de difficultés ou d'impossibilité d'accès à "Mon Compte Partenaire".

De même, la Caf ne pourra voir sa responsabilité engagée en raison d'erreurs ou d'inexactitudes dans les données récoltées par le partenaire, lors de l'accès à "Mon Compte Partenaire".

#### **Engagement et responsabilité du partenaire**

#### Le partenaire assure :

- la gestion des règles de confidentialité liées à l'identifiant et au mot de passe ;
- l'intégration de l'appel à "Mon Compte Partenaire" aux postes de travail de son organisme ;
- la gestion de l'infrastructure technique d'accès à la liaison réseau jusqu'à l'interface du réseau de la Caf dans son site d'interconnexion.

#### Le partenaire est :

- responsable de la gestion des habilitations sollicitées par le ou les responsables métier de son organisme ;
- garant de la bonne affectation et du bon usage des habilitations accordées aux utilisateurs au sein de son organisme ;
- référent de la Caf dans ses fonctions d'administration des utilisateurs et de leurs droits d'accès.

#### Le partenaire s'engage à :

- ne pas réutiliser les données auxquelles il aura eu accès sur «Mon Compte Partenaire» en vue d'un usage autre que celui strictement nécessaire à ses missions, telles que définies à l'article 8 de la présente convention ;
- informer, sensibiliser et responsabiliser ses personnels afin que l'accès aux données soit strictement limité aux finalités qui ont été déclarées par la Cnaf auprès de la CNIL. Toute utilisation à d'autres fins ou consultation de dossiers allocataires sur lesquels il n'a aucune légitimité de consultation constitue un détournement de finalité, en infraction avec la loi n°78-17 du 6 janvier 1978 modifiée, et peut aboutir à une suspension ou à une invalidation de l'accès, voire une résiliation de la présente convention ;
- ne pas communiquer les données consultées à d'autres personnes morales, privées ou publiques, que celles qui ont qualité pour en connaître.

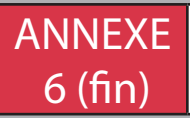

#### Le partenaire s'engage par ailleurs, dans la limite de ses connaissances lors de l'exécution de la convention à :

- ne pas affecter d'habilitations à des personnels qui ne devraient pas en bénéficier ou qui ne devraient plus en bénéficier ;
- ne pas créer d'habilitations pour des personnels ne relevant pas de sa responsabilité ;
- limiter le nombre de personnes pouvant accéder aux services ;
- informer, sensibiliser, responsabiliser l'ensemble de son personnel amené à disposer d'un accès à « Mon Compte Partenaire » sur les mesures de sécurité qui doivent être respectées (protection des identifiants et des mots de passe, interdiction de partager une habilitation entre plusieurs personnes, modification régulière du mot de passe personnel, …) ;
- ne pas mettre en œuvre d'automatisme qui s'authentifierait sur "Mon Compte Partenaire" comme un utilisateur humain, à moins que le programme utilise les identifiants de l'utilisateur humain afin d'assurer une réelle traçabilité (en cas de webservice, celui-ci doit s'authentifier avec les crédentiels de l'utilisateur) ;
- signaler à la Caf sans délai tout incident de sécurité survenu dans son périmètre susceptible de mettre en danger les données accédées par ses utilisateurs.

#### Le partenaire est seul responsable :

- des données qu'il collecte lors de son accès à "Mon Compte Partenaire" ;
- de ses flux sortants, et ne doit présenter que des utilisateurs ou des flux autorisés, selon les modalités prévues dans le contrat de service.

L'utilisation des données par le partenaire se fait sous son entière responsabilité.

Dans le cas où le partenaire serait amené à alimenter un des services offerts dans "Mon Compte Partenaire", celui-ci sera seul responsable de ces/ses données.

# **Confidentialité et secret professionnel**

Les parties sont tenues, pour elles-mêmes ainsi que pour l'ensemble de leur personnel, au secret professionnel, à l'obligation de discrétion et à l'obligation de confidentialité durant toute l'exécution de la présente convention et après son expiration.

Les données et documents qui sont consultés, échangés,

ou saisis dans le cadre de la présente convention, qu'ils présentent ou non un caractère personnel, sont des informations confidentielles (ci-après dénommées : « informations confidentielles ») couvertes par le secret professionnel, tel que prévu aux articles 226-13 et suivants du code pénal.

Le terme "informations confidentielles" est défini comme toute information de quelque nature que ce soit et quelle que soit sa forme, écrite ou orale, quel que soit son support, communiquée ou consultée dans le cadre de la présente convention.

#### Par conséquent, les parties conviennent que :

- toutes les informations communiquées ou consultées par les parties au moyen de supports informatiques ou non, sont considérées comme confidentielles et y compris les informations écrites ou orales ayant pour objet les accès logiques ;
- les conditions dans lesquelles se déclinent les politiques de sécurité de chacune des Parties sont confidentielles et à ce titre ne peuvent être divulguées.

#### Les parties s'engagent donc :

- à respecter le secret professionnel auquel elles sont soumises ;
- à faire respecter par leurs propres utilisateurs ou salariés les règles de secret professionnel, de discrétion et de confidentialité sus-énoncées. Dans leur utilisation du service, les personnes habilitées doivent notamment s'abstenir, s'agissant des données à caractère personnel auxquelles elles accèdent grâce au service, de toute collecte, de tout traitement, de toute utilisation détournée et, d'une manière générale, de tout acte susceptible de porter atteinte à la vie privée, à la vie sociale, à la vie professionnelle ou à la réputation des personnes ;
- à ce que les informations confidentielles qui sont communiquées dans le cadre de la présente convention, ne soient en aucun cas, divulguées ou retransmises à des personnes physiques ou morales non autorisées ;
- à n'utiliser les informations confidentielles définies au présent article qu'aux seules fins de l'exécution de la présente convention.

Les allocataires entrant en relation avec le partenaire ou l'un de ses prestataires reçoivent une information conforme aux dispositions de l'article 32 de la loi Informatique et Libertés. A ce titre, la Caf pourra demander au partenaire la communication des mesures prises.

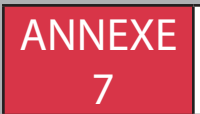

# Cas particulier - enfant en garde alternée -

# **Si les allocations ne sont pas partagées**

#### *Exemple n°1*

L'enfant accueilli dans la structure est celui en garde alternée.

2 contrats établis.

La mère est allocataire.

Son nouveau conjoint a un enfant à charge.

La nouvelle conjointe du père à un enfant à charge.

Tarification de la mère :

- *• Prise en compte des ressources de la mère et de son nouveau conjoint.*
- *• Nombre d'enfant à charge : 2 (enfant en garde alternée + enfant du conjoint)*

Tarification du père :

- *• Prise en compte des ressources du père et de sa nouvelle conjointe.*
- *• Nombre d'enfant à charge : 1 (enfant de la conjointe seulement, le père n'étant pas allocataire pour l'enfant en garde alternée).*

#### *Exemple n°2*

#### L'enfant en garde alternée n'est pas celui accueilli dans la structure.

Monsieur a deux enfants en garde alternée et c'est leur mère qui est allocataire.

Monsieur a un nouvel enfant issu d'une nouvelle union, cet enfant est accueilli en équipement d'accueil du jeune enfant.

Tarification à appliquer :

- *• Prise en compte des ressources de Monsieur et Madame.*
- *• Nombre d'enfants à charge : 1 (celui issu de la nouvelle union, Monsieur n'étant pas allocataire pour les deux autres enfants en garde alternée ; ils ne sont pas comptabilisés).*

# **Si les allocations sont partagées**

#### *Exemple n°1*

L'enfant accueilli dans la structure est celui en garde alternée.

2 contrats établis.

La mère ou le père sont allocataires.

Le nouveau conjoint de la mère a un enfant à charge.

La nouvelle conjointe du père a un enfant à charge.

Tarification de la mère :

- *• Prise en compte des ressources de la mère et de son nouveau conjoint.*
- *• Nombre d'enfant à charge : 2 (enfant en garde alternée + enfant du conjoint).*

Tarification du père :

- *• Prise en compte des ressources du père et de sa nouvelle conjointe.*
- *• Nombre d'enfant à charge : 2 (enfant en garde alternée + enfant de la conjointe).*

#### *Exemple n°2*

#### L'enfant en garde alternée n'est pas celui accueilli dans la structure.

Monsieur a deux enfants en garde alternée et c'est leur mère qui est allocataire.

Monsieur a un nouvel enfant issu d'une nouvelle union, cet enfant est accueilli en équipement d'accueil du jeune enfant :

Tarification à appliquer :

- *• Prise en compte des ressources de Monsieur et Madame.*
- *• Nombre d'enfants à charge : 3 (celui issu de la nouvelle union + les 2 enfants en garde alternée).*

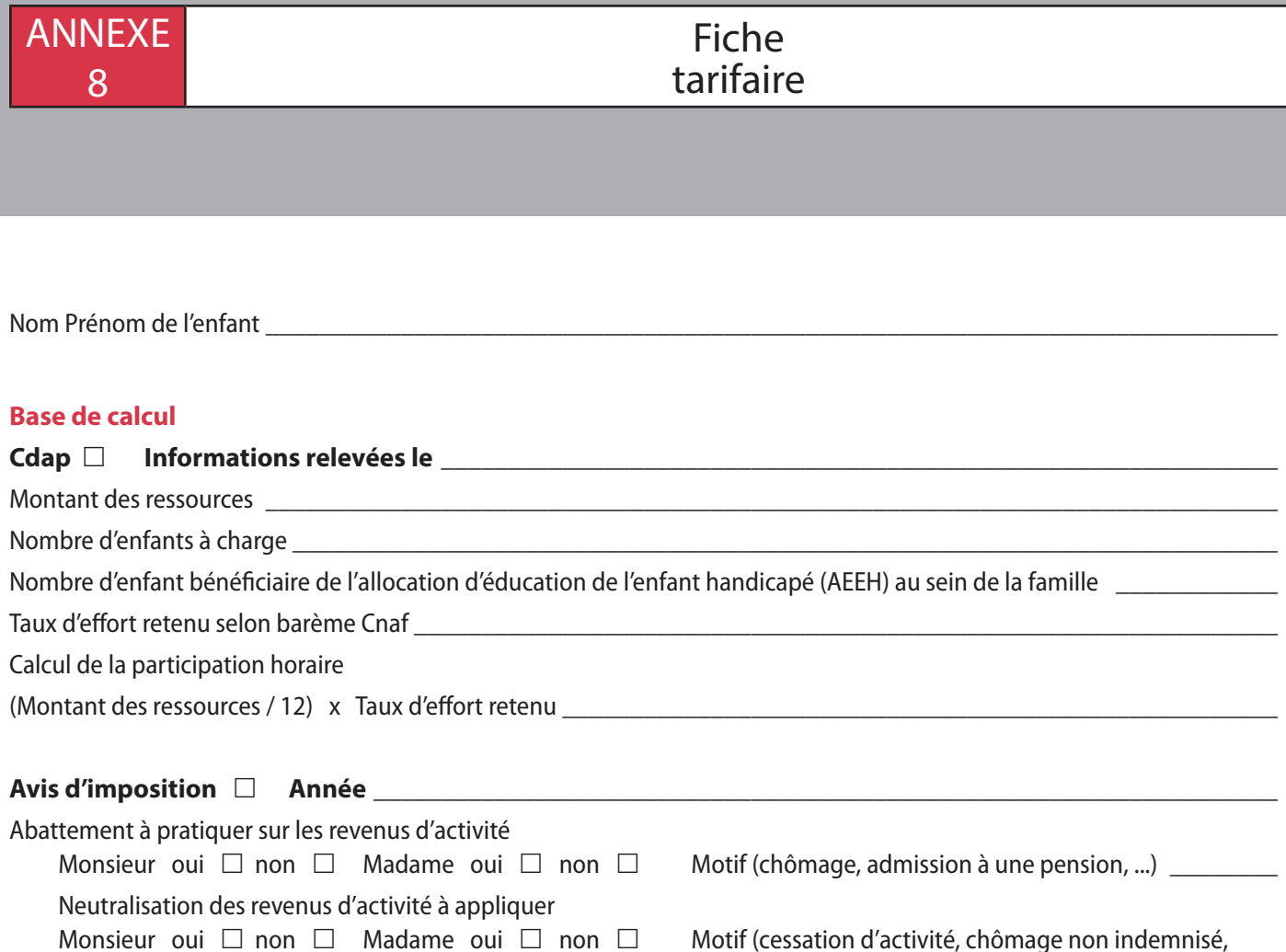

affection de longue durée, bénéfice du Rsa, ...)

#### **Calcul des ressources à retenir**

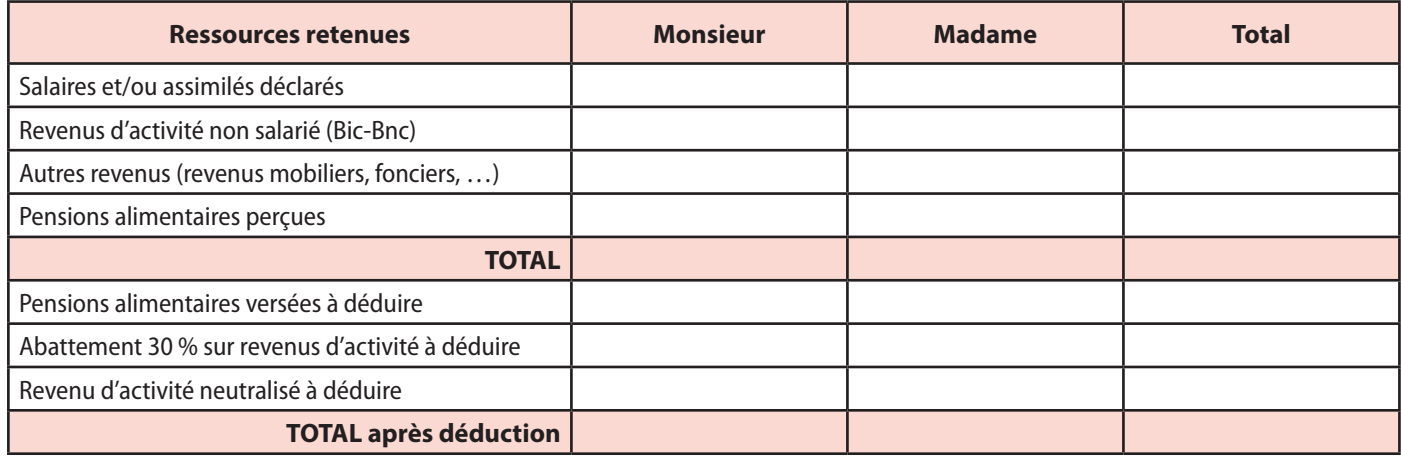

\_\_\_\_\_\_\_\_\_\_\_\_\_\_\_\_\_\_\_\_\_\_\_\_\_\_\_\_\_\_\_\_\_\_\_\_\_\_\_\_\_\_\_\_\_\_\_\_\_\_\_\_\_\_\_\_\_\_\_\_\_\_\_\_\_\_\_\_\_\_\_\_\_\_\_\_\_\_\_\_\_\_\_\_\_\_\_\_\_\_\_\_\_\_

Nombre d'enfants à charge au sens des prestations familiales \_\_\_\_\_\_\_\_\_\_\_\_\_\_\_\_\_\_\_\_\_\_\_\_\_\_\_\_\_\_\_\_\_\_\_\_\_\_\_\_\_\_\_\_\_\_\_

Nombre d'enfants bénéficiaires de l'Aeeh au sein de la famille

Taus d'effort retenu selon barème Cnaf \_\_\_\_\_\_\_\_\_\_\_\_\_\_\_\_\_\_\_\_\_\_\_\_\_\_\_\_\_\_\_\_\_\_\_\_\_\_\_\_\_\_\_\_\_\_\_\_\_\_\_\_\_\_\_\_\_\_\_\_\_\_\_\_

Calcul de la participation horaire

(Total des ressources / 12) x Taux d'effort retenu = \_\_\_\_\_\_\_\_\_\_\_\_\_\_\_\_\_\_\_\_\_\_\_\_\_\_\_\_\_\_\_\_\_\_\_\_\_\_\_\_\_\_\_\_\_\_\_\_\_\_\_\_\_\_

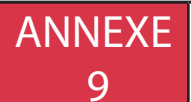

# www.caf.fr Comment accéder au Portail partenaires ?

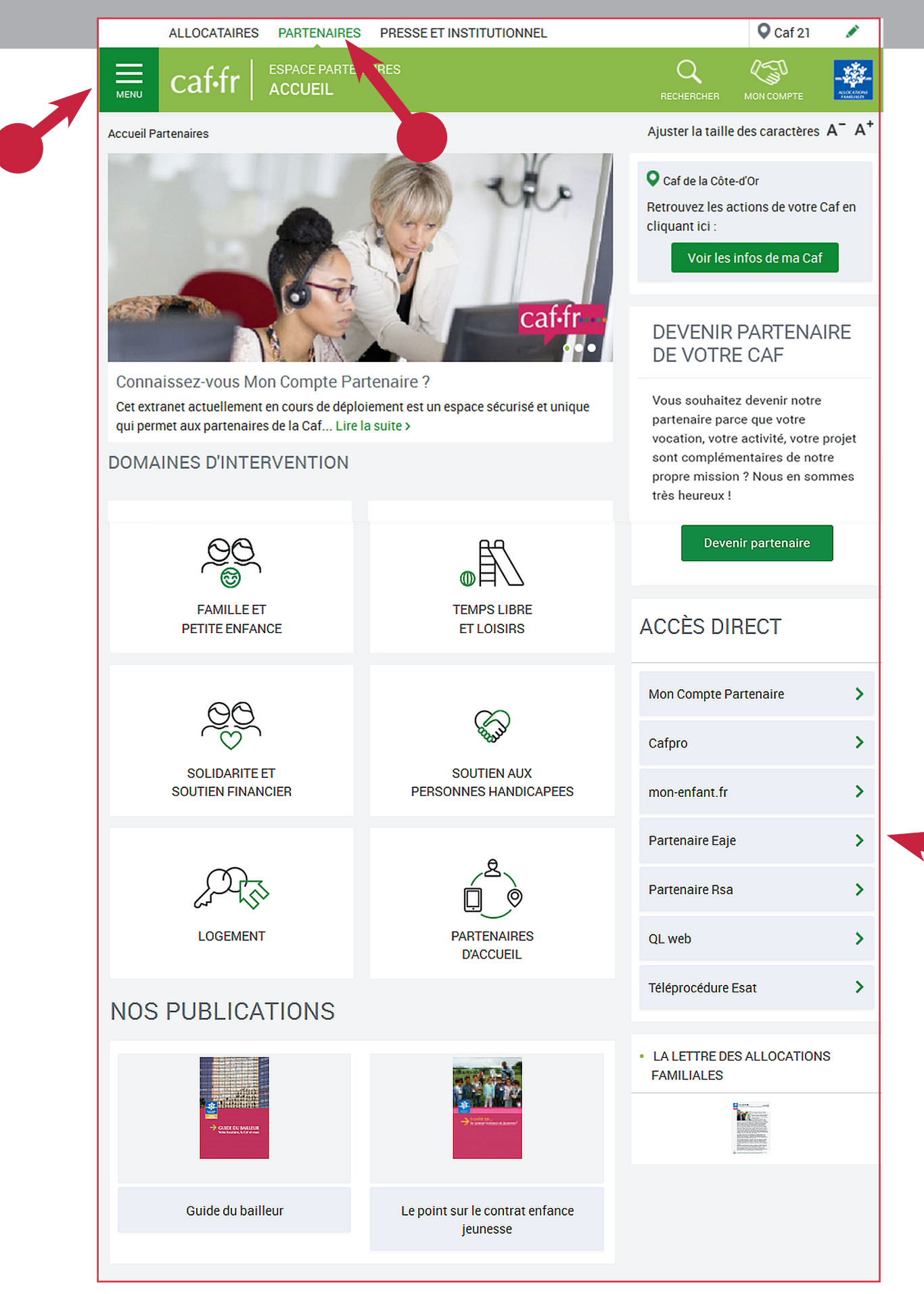

Caf de la Côte-d'Or 8 boulevard Clemenceau 21043 Dijon cedex 9 Tél : 32 30 Site internet officiel www.caf.fr

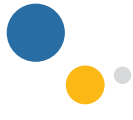

Caf21 - Pôle Communication FÉVRIER 2022

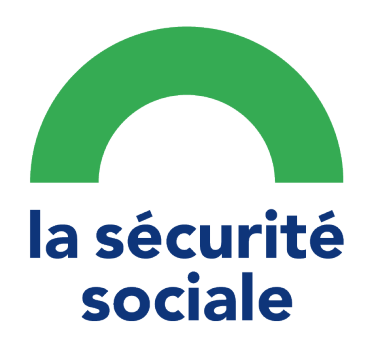